# **1Z0-067Q&As**

Upgrade Oracle9i/10g/11g OCA to Oracle Database 12c OCP

### **Pass Oracle 1Z0-067 Exam with 100% Guarantee**

Free Download Real Questions & Answers **PDF** and **VCE** file from:

**https://www.leads4pass.com/1z0-067.html**

100% Passing Guarantee 100% Money Back Assurance

Following Questions and Answers are all new published by Oracle Official Exam Center

**C** Instant Download After Purchase

- **83 100% Money Back Guarantee**
- 365 Days Free Update

**Leads4Pass** 

800,000+ Satisfied Customers

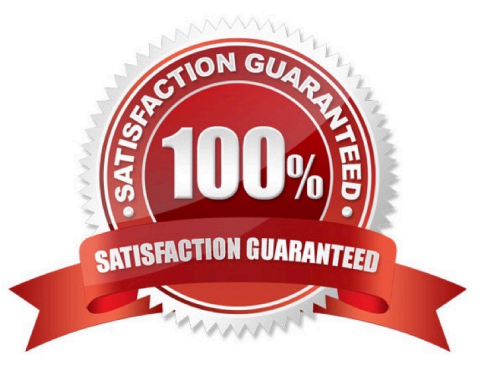

## **Leads4Pass**

#### **QUESTION 1**

In which situation can you use Flashback Database?

- A. when undoing a shrink data file operation
- B. when retrieving a dropped tablespace
- C. when returning to a point in time before the restoration or re-creation of a control file
- D. when returning to a point in time before the most recent open resetlogs operation

Correct Answer: D

TO BEFORE RESETLOGS Returns the database to its state including all changes up to the SCN of the most recent OPEN RESETLOGS. Note: FLASHBACK DATABASE can only return the database to a point before the most recent OPEN RESETLOGS operation if your database has been upgraded to Oracle Database 10g Release 2 or later. Reference: http://docs.oracle.com/cd/B28359\_01/backup.111/b28273/rcmsynta023.htm#RCMRF194

#### **QUESTION 2**

Which two statements are true about RMAN duplexed backups? (Choose two.)

A. For performing duplexed backups, the parallelism for the device must be set equal to the number of copies.

B. It is only supported for backups to tape via media management interface.

C. It is not supported for image copies.

D. Duplex backups can be performed on either disk or media, but cannot be performed on media and disk simultaneously.

E. Duplex backups can contain only data files and control files.

Correct Answer: CD

Reference: https://docs.oracle.com/cd/E15586\_01/backup.1111/e10642/rcmbckad.htm

#### **QUESTION 3**

Your database supports an online transaction processing (OLTP) workload in which one of the applications creates a temporary table for a session and performs transactions on it. This consumes a lot of undo tablespace and is affecting undo retention.

Which two actions would you take to solve this problem?

- A. Enable temporary undo for the database.
- B. Enable undo retention guarantee.
- C. Increase the size of the redo log buffer.

## **Leads4Pass**

- D. Enable Automatic Memory Management (AMM).
- E. Increase the size of the temporary tablespace.

Correct Answer: AE

Reference:http://docs.oracle.com/database/121/ADMIN/undo.htm#CEGJGIAE

#### **QUESTION 4**

You issue the RMAN command:

RMAN> BACKUP SECTION SIZE 300M TABLESPACE users;

Which statement is true about the execution of the command? (Choose the best answer.)

- A. The backup succeeds only if the USERS tablespace is locally managed.
- B. RMAN uses multiplexing to perform the backup.
- C. The resulting backupset has backup pieces that cannot exceed 300 MB.
- D. RMAN always performs this type of backup in parallel.
- E. The backup set size is limited to 300 MB.

Correct Answer: C

Reference: https://docs.oracle.com/cd/B28359\_01/backup.111/b28270/rcmbckad.htm#BRADV89541

#### **QUESTION 5**

You are administering a database that supports a data warehousing workload and is running in noarchivelog mode. You use RMAN to perform a level 0 backup on Sundays and level 1 incremental backups on all the other days of the week.

One of the data files is corrupted and the current online redo log file is lost because of a media failure.

Which action must you take for recovery?

A. Restore the data file, recover it by using the recover datafilenoredo command, and use the resetlogs option to open the database.

B. Restore the control file and all the data files, recover them by using the recover database noredo command, and use the resetlogs option to open the database.

C. Restore all the data files, recover them by using the recover database command, and open the database.

D. Restore all the data files, recover them by using the recover database noredo command, and use the resetlogs option to open the database.

Correct Answer: B

See Example 3-6 Recovering a NOARCHIVELOG Database STARTUP FORCE NOMOUNT; RESTORE

CONTROLFILE; # restore control file from consistent backup ALTER DATAB ASE MOUNT; RESTORE DATABASE; # restore data files from consistent backup RECOVER DATABASE NOREDO; # specify NOREDO because online redo logs are lost ALTER DATABASE OPEN RESETLOGS; Reference: https://docs.oracle.com/database/121/RCMRF/rcmsynta2001.htm#RCMRF140

[Latest 1Z0-067 Dumps](https://www.leads4pass.com/1z0-067.html) [1Z0-067 PDF Dumps](https://www.leads4pass.com/1z0-067.html) [1Z0-067 Braindumps](https://www.leads4pass.com/1z0-067.html)